## **MATC9 Ch5.1 Key Concepts 1 Adding Integers Using a Number Line Worked Example**

**Example**: Use a number line to evaluate  $(-5) + (7)$ .

**Solution**: Begin at -5. Then, move right seven spaces to 2.

 $(-5) + (7) = 2$ 

**NOTE:** If the second integer is negative, move to the left.

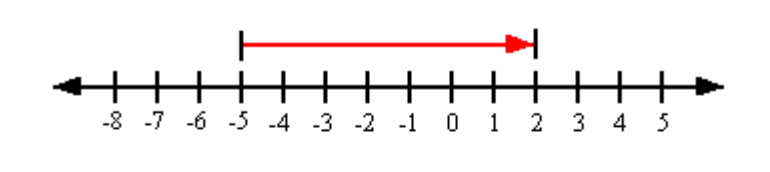

## **Practice**:

**1.** Use a number line to evaluate  $(-1) + (-3)$ .

**2.** Use a number line to evaluate  $(5) + (-6)$ .

Answers: 1. −4 . 2. −1.